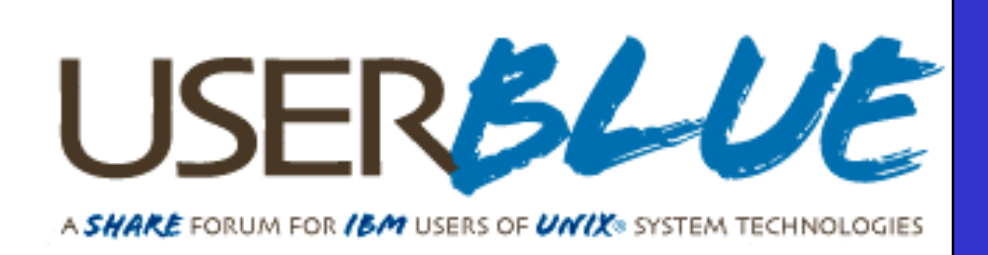

# **Regular Expressions They're not just line noise**

Harold Pritchett The University of Georgia Session 6505

#### **Abstract**

• The basis of all UNIX pattern matching utilities is the "regular expression." This session will provide an introduction to the regular expression for those who have not experienced it before, and a review for those who have.

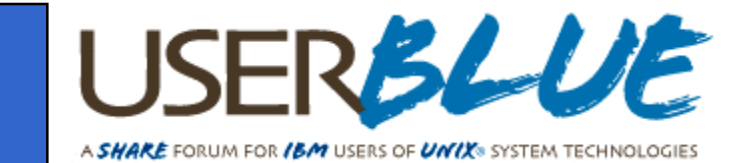

#### **The Speaker**

## **Harold Pritchett**

# The University of Georgia (706) 542-5110 harold@uga.edu

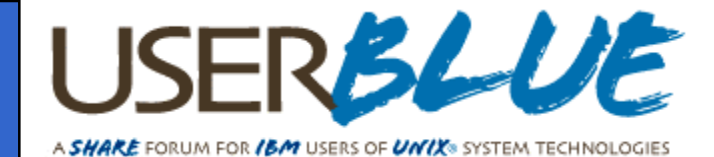

#### Disclaimer

# Everybody has lawyers:

The ideas and concepts set forth in this presentation are solely those of the respective authors, and not of the companies and or vendors referenced within and these organizations do not endorse, guarantee, or otherwise certify any such ideas or concepts in application or usage. This material should be verified for applicability and correctness in each user environment. No warranty of any kind available.

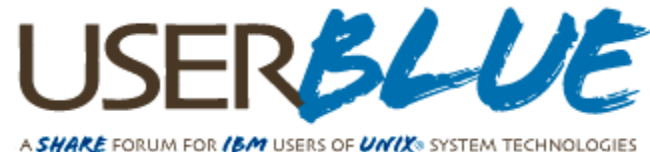

#### **Introduction**

## Who am 1?

What makes me qualified to talk about this subject?

- and the state of the 25 Years working with computers
- –10 Years experience with Unix
- and the state of the Unix Security Administrator
- and the state of the Security Incident Handling Team for UGA

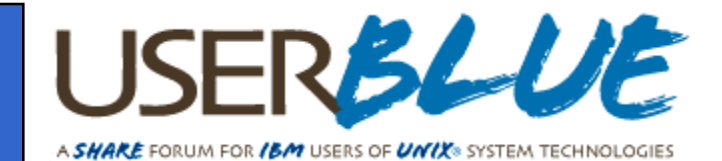

#### **Introduction**

Regular expressions come in three types

- **Lating Community** Shell - used by all common UNIX shells
- basic used by grep and sed
- Advanced used by egrep and awk

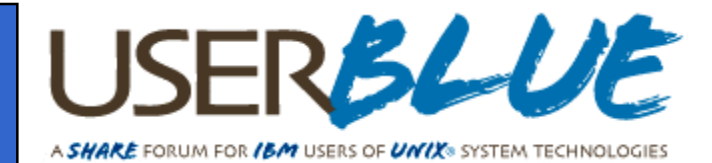

#### **Introduction**

Common utilities using Regular Expressions

- grep simple find based upon contents egrep - complex find based upon contents
- **Lating Community** sed - find and replace based upon contents
- awk find and process

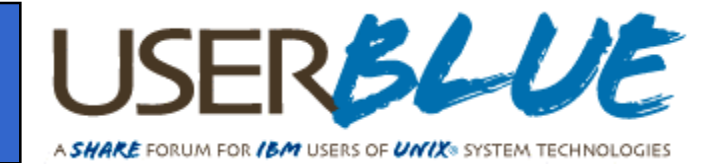

## **Common Characteristics**

Work on text files only Work on a line at a timeUse simi-filter file processing Similar command line structure Use selection/action paradigm Use Regular Expression for selection

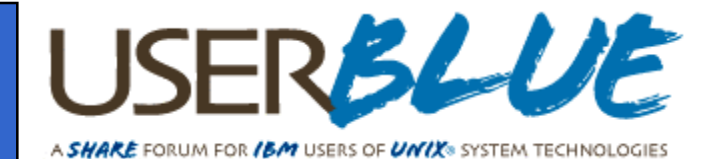

#### **Sample Regular Expression**

M[ou]'?am+[ae]r .\*([AEae]l[- ])? [GKQ]h?[aeu]+([dtz][dhz]?)+af[iy]

(We will show what this matches at the end of the talk)

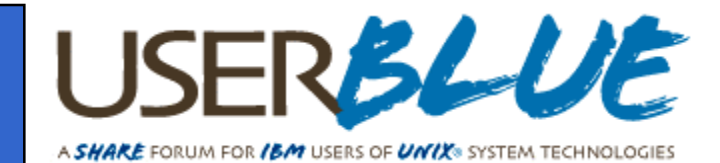

## **String Matching**

A Regular Expression is always a string matching mechanism.

The match proceeds left-to-right in simple comparison steps across both:

- –The string being matched and
- The pattern defining the match

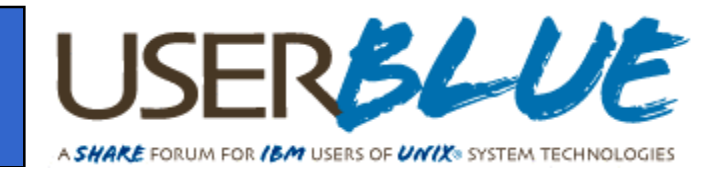

#### **Characteristics**

Matching proceeds left to right

The leftmost longest match is always made at each step

Matching is iterative. If a comparison step fails, the match backtracks if possible.

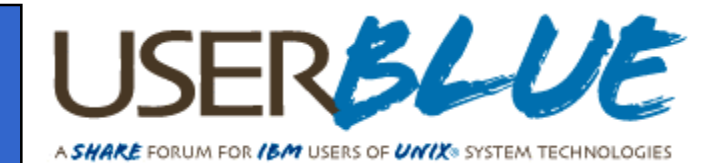

Any character which is not a metacharacter matches itself /abc/

This is UNIX -- all these operations are case sensitive /abc/ vs /ABC/

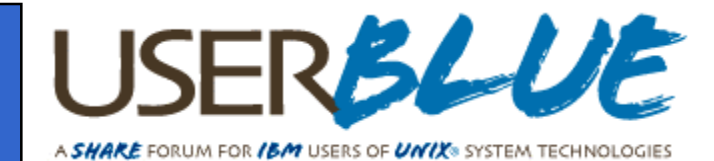

Classes are described using metacharacters; the most common metacharacters are  $\langle$  and  $\langle$  and  $\rangle$ 

Any character preceded by  $\langle$  matches itself whether or not it is a metacharacter  $\Lambda$   $\Lambda$ 

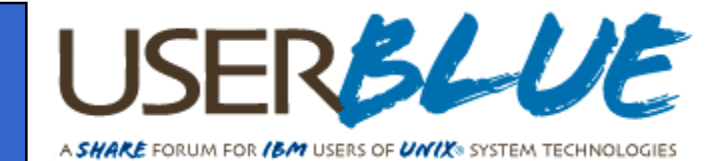

Any string of characters in square brackets matches exactly one of the enclosed characters; commonly called a character class /[abcde]/

 $\land$  as the first character within  $\Box$  means the complement of the set of characters, not including  $\ln$  /[^abcde]/

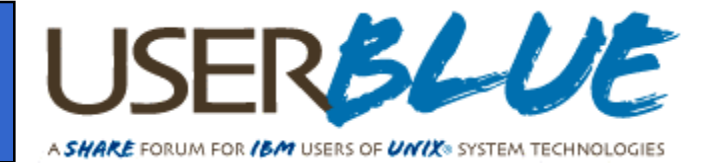

 $\mathcal{L}_{\mathcal{A}}$  within (i.e. not first) [] means a contiguous range of characters; this may not work if the processor is not an ASCII-native machine /[ae]/

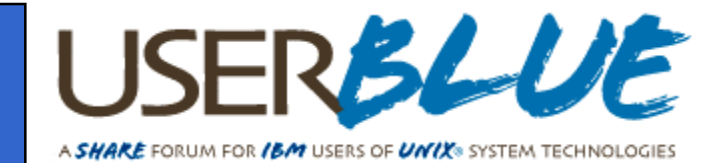

#### **Three types of RE (Shell, basic and advanced)**

All of the common shells - sh, csh, ksh, bash, etc. - use the same type of REs for selecting filenames

grep and sed use the basic REs for selecting text lines

egrep and awk use advanced REs for selecting text lines

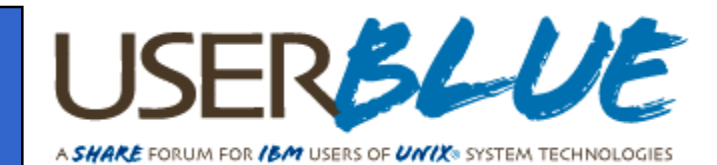

Sometime referred to as "wild card" matching

Automatically anchored to both the beginning and end of the line

The first regular expression in the pattern must match the first character in the file name and the last regular expression in the pattern must match the last character in the file name

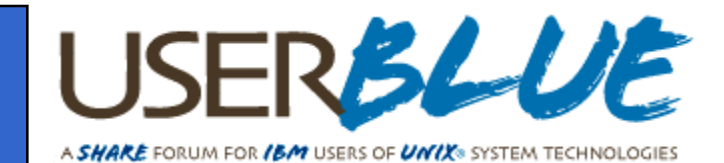

The Bourne, Korn and C shells recognize a common set of metacharacters

# **?[ ] ! - \***

Escaping in shell REs is rarely necessary, because file names rarely include Metacharacters.

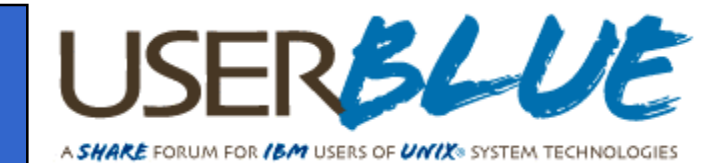

- ? Matches any single character
- \*- Matches zero or more characters
- [] define a character class
- ! Only within []
- $\mathcal{L}_{\mathcal{A}}$ - Only within []

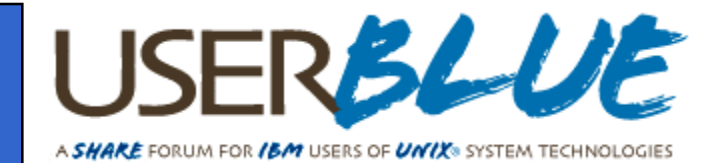

The **?** Character matches any single character h?tMatcheshat hithothutBut also matcheshbthcthdt

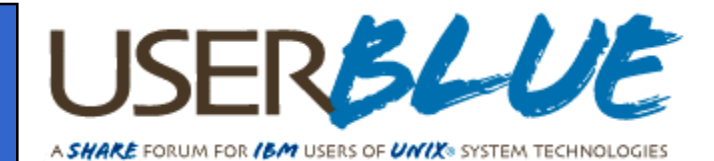

- [abcd] Matches a single character from the set a, b, c, or d.
- [a-d] Exactly the same as above
- [-ad] Matches a single character from the set a, d, and hyphen.
- $[a\setminus d]$  Exactly the same as above
- [!abc] Matches any regular character **EXCEPT** a, b, or c.

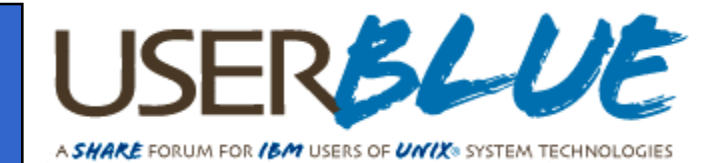

Example: h[aiou]t Matcheshat hit hot hut But nothing else, expecially not haiout.

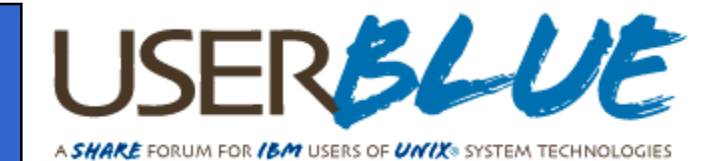

The \* character matches zero or more arbitrary characters. h\*t Matchesht hit height hottest And more, but does not match mad\_hatter

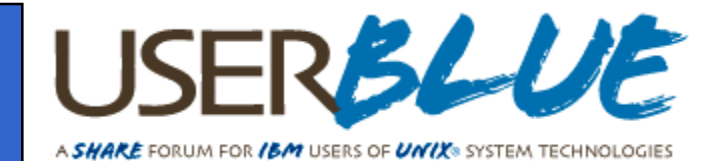

To Match "mad\_hatter" use something like:  $*h*t*$ This matches in 5 steps m a d \_ h a t t e r 1 $*$  \_\_\_\_\_\_\_\_\_ 2 3h \*-- (longest match) 4 5t  $5$  \*\_\_

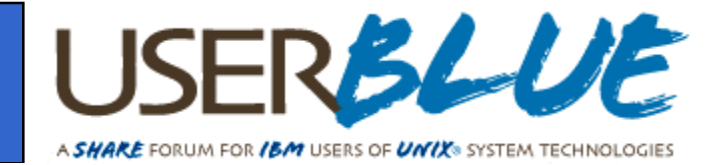

#### **Basic RE Meta-characters**

- **^** at the beginning of the RE, means match only at the beginning of the line
- **\$** at the end of the RE, means match only at the end of the line
- **\*** means repeat the previous item an indefinite number of times, from 0 up
- **.** means any character except \n

Note the difference in behavior of "\*" from the shell regular expression

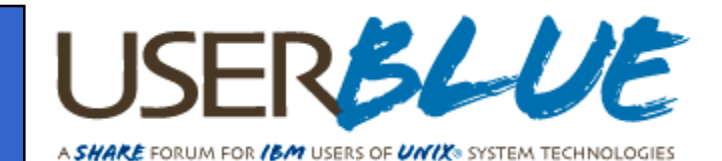

## **Differences between Shell and General Regular Expressions**

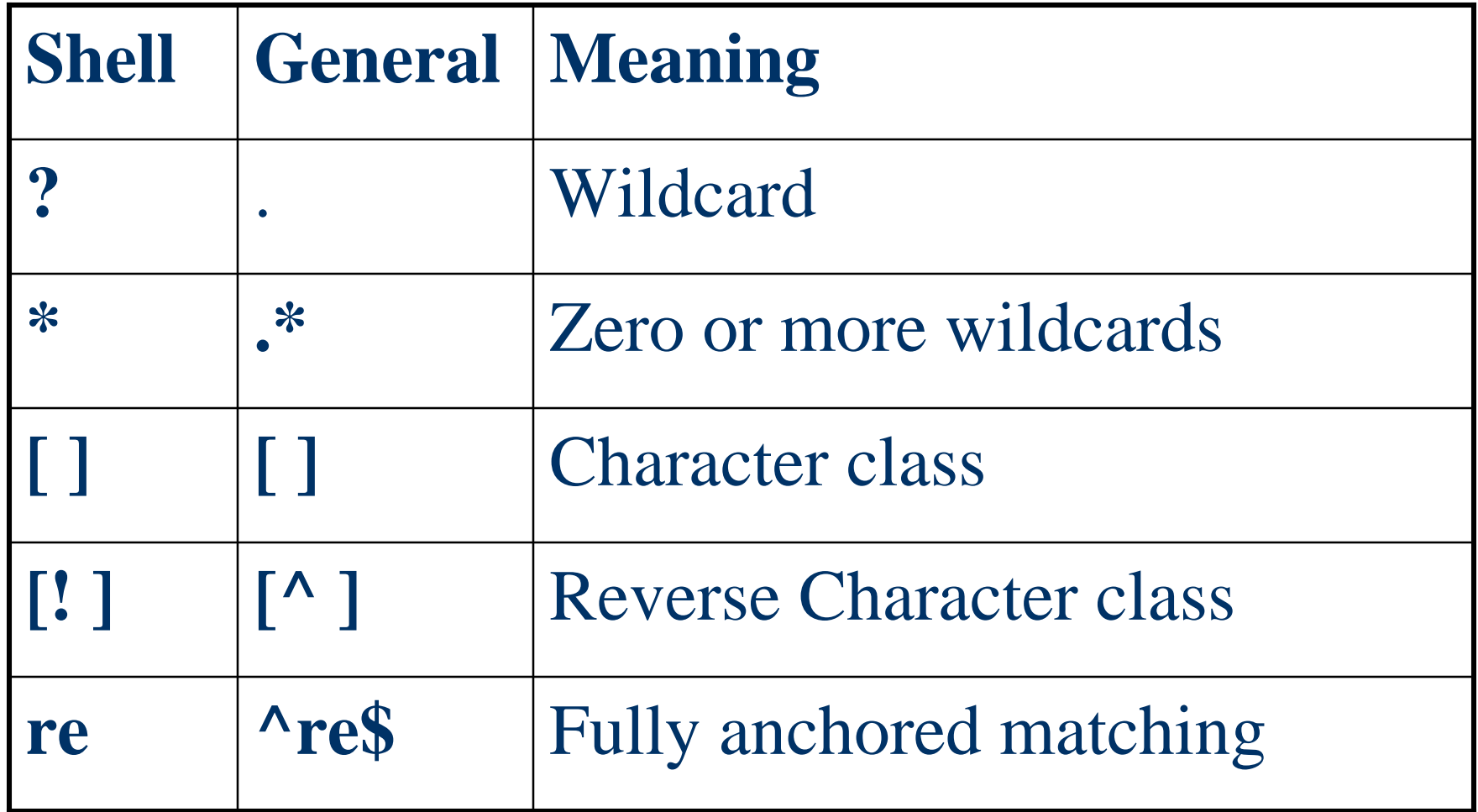

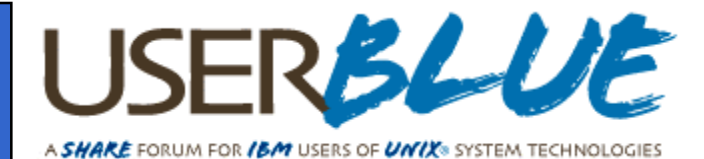

#### **BASIC RE Meta-Characters**

- **\{n\}** matches exactly n occurrences of the preceding RE term; only in sed and grep
- **\{n,\}** matches at least n occurrences of the preceding RE term; only in sed and grep
- **\{n,m\}** matches between n and m occurrences of the preceding RE term; only in sed and grep

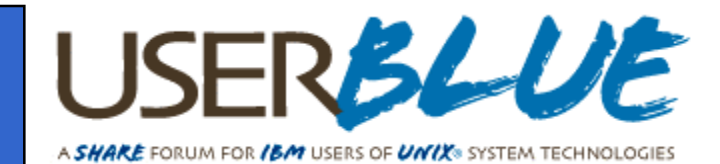

#### **Basic RE Meta-characters**

- **\<** Matches at beginning of word
- **\>** Matches at end of word
- **\(RE\)** Matches the same as RE, but saves the result in one of nine substring registers. This result can later be used on the right hand side of a substitution using the special variable **\n**

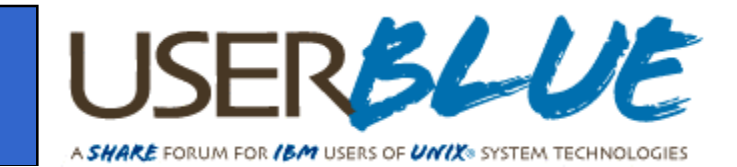

#### **Extended RE Meta-characters**

- **|** alternate choices at this location in the string **/ab|cd/**
- **()** group REs for processing **/(ab|cd)ef/**
- **+** matches one or more of the preceding item **/[0-9]+/**
- **?** matches 0 or 1 of the preceding item **/-?/**

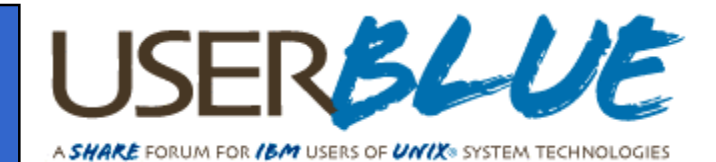

#### **/abcde/** -- matches the consecutive characters 'a', 'b', 'c', 'd', and 'e' in that order anywhere in a line

**/[I-nI-N]/** -- matches any one of the letters which, by default, begin a FORTRAN integer variable

**/[0-9][0-9]\*/** -- matches any integer of one or more digits anywhere in the line

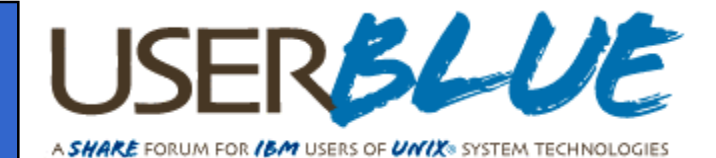

- **/^abcde/** -- matches the consecutive characters 'a', 'b', 'c', 'd', and 'e' in that order only at the beginning of a line
- **/^abcde\$/** -- matches a line whose entire content is the consecutive letters 'a', 'b', 'c', 'd' and 'e'
- **/^\$/** -- matches empty lines

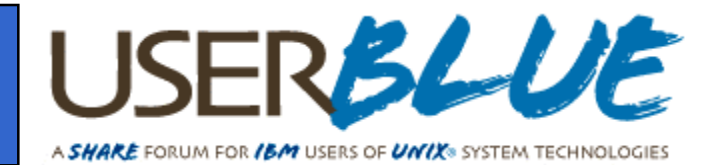

**/re[aei]d/** -- matches any one of the strings 'read', 'reed', or 'reid' anywhere in a line

**/re[aei]?d/** -- adds 'red' to the allowed matches

**/r.d/** -- matches 'r', any printable character, and 'd'

**/r.\*d/** -- matches 'r' followed by any number of characters followed by 'd'; dangerous since it matches 'read red reed, Reid' as a single item

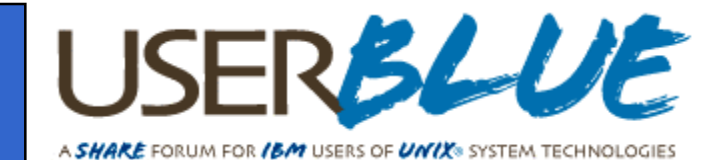

**/(\+|-)?[0-9]+(\.[0-9]\{0,8\})?\ ([eE](\+|-)?[0-9]\{1,3\})?/**

matches an optionally signed number followed by an optional decimal part which may or may not have any digits but may have no more than 8 digits followed by an exponent part with an optional sign and at least 1 and no more than 3 digits

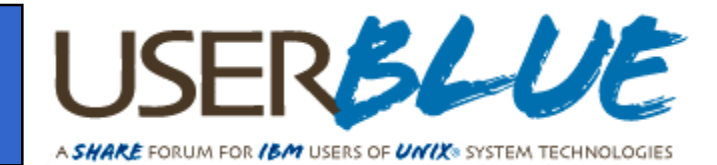

#### **Important things which will bite you**

- Make sure that your RE will not match the null string (or any arbitrary string) Be careful with the use of the asterisk modifier (\*)
- Don't forget to protect your scripts from the shell; almost all of the meta-characters for grep|egrep|sed scripts are also shell meta-characters and the shell **will** attempt to interpret them rather than pass them to the utility if you forget to quote them

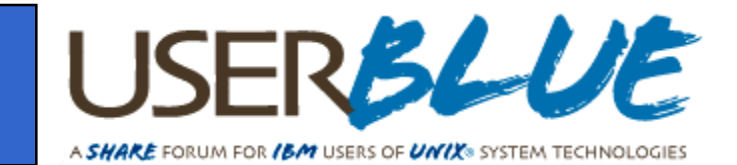

#### **The Answer**

The example regular expression displayed at the beginning of this talk was taken from the test suite for the GNU grep program. It matches 32 different valid transliterations from Arabic of the name of the Libyan dictator.

**M[ou]'?am+[ae]r .\*([AEae]l[- ])? [GKQ]h?[aeu]+([dtz][dhz]?)+af[iy]**

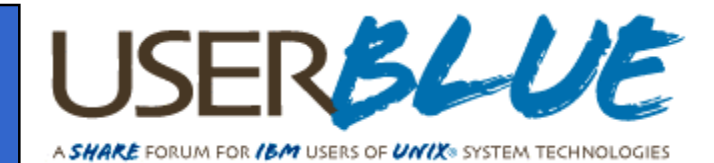

#### **The Answer**

- 1) Muammar Qaddafi
- 2) Mo'ammar Gadhafi
- 3) Muammar Kaddafi
- 4) Muammar Qadhafi
- 5) Moammar El Kadhafi
- 6) Muammar Gadafi
- 7) Mu'ammar al-Qadafi
- 8) Moamer El Kazzafi
- 9) Moamar al-Gaddafi
- 10) Mu'ammar Al Qathafi
- 11) Muammar Al Qathafi
- 12) Mo'ammar el-Gadhafi
- 13) Moamar El Kadhafi
- 14) Muammar al-Qadhafi
- 15) Mu'ammar al-Qadhdhafi
- 16) Mu'ammar Qadafi
- 17) Moamar Gaddafi
- 18) Mu'ammar Qadhdhafi
- 19) Muammar Khaddafi
- 20) Muammar al-Khaddafi
- 21) Mu'amar al-Kadafi
- 22) Muammar Ghaddafy
- 23) Muammar Ghadafi
- 24) Muammar Ghaddafi
- 25) Muamar Kaddafi
- 26) Muammar Quathafi
- 27) Muammar Gheddafi
- 28) Muamar Al-Kaddafi
- 29) Moammar Khadafy
- 30) Moammar Qudhafi
- 31) Mu'ammar al-Qaddafi
- 32) Mulazim Awwal Mu'ammar Muhammad Abu Minyar al-Qadhafi

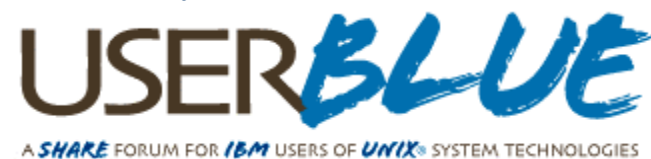

# **Questions?**

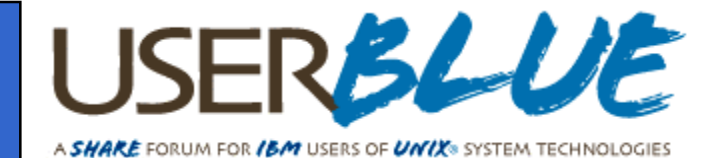